**OKI Printer Resetter Utility Crack For PC** 

# Download

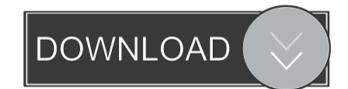

### **OKI Printer Resetter Utility Crack**

The OKI Printer Resetter Utility Crack program allows you to reset your OKI printer's toner, drum, fuser and bell life counters to their original state. It can be used on all OKI printers that have been released since 2002. It is useful for those who often experience errors while using their OKI device. If your device seems to be running out of toner, this program can be used to simply reset the counter and save you money. To do so, you need to select any of the supported counters to be reset, then click the Reset icon to confirm the operation. This program is easy to use and requires no special skills to operate. It is a very convenient tool that is often used to save printer owners money, as resetting the counters can reduce their costs by up to 25%. Download OKI Printer Resetter Utility for Windows PC here: Software subject to license (us.playstation.com/softwarelicense). One-time license fee for downloads to up to 2 installations. Online version is subject to change or removal at any time. Help me! Share this review. Reviewer: Dan Pridmore Review Date: Version: Your rating: 4 Your price: \$0.00 What do you think of this software? Submit your review for OKI Printer Resetter Utility here! One of the problem with a network-connected printer is that sometimes it doesn't seem to know that the toner cartridge is empty. I bought a new toner cartridge and tried to use the printer to print out a simple page to check the toner level. I was surprised to discover that the printer even tried to print the empty page. It had the usual "No toner" message, but it also wanted to print a toner-filled page. I've been using this app for a while now and it's definitely a great printer resetting utility. The only problem I have is that the settings take a while to save if you have a toner-jam (like I do). It really doesn't take much time, but it's kind of annoying to have to wait for the save dialog box. After all, the whole point of this app is to free up some printer resources. Overall, this is a nice app. It's simple to use, an

#### **OKI Printer Resetter Utility Crack + Activation Code With Keygen (Updated 2022)**

OKI Printer Resetter Utility can reset toner, drum, fuser and belt life counters for OKI printers without having to resort to expensive, specialized tools. Key features: • Reset all counters at once • Reset only selected counters • Full reset or reset specific counters • Adjust counter values • Restore to original configuration OKI Printer Resetter Utility Requirements: OKI Printer Resetter Utility is compatible with all OKI printers, but it is designed to work with all models released since 2002. To run the application, you need to have: • Windows 10 or Windows 8 •.NET framework 3.5 • Internet Explorer 9 or later. OKI Printer Resetter Utility Features: • Search and install OKI printers on the local network • Search and install new OKI printers or new OKI printers on the local network • Reset all counters at once or reset only selected counters • Full reset or reset specific counters • Adjust counter values • Restore to original configuration OKI Printer Resetter Utility System Requirements: OKI Printer Resetter Utility is designed to work with all OKI printers. To run the application, you need to have: • Windows 8 •.NET framework 3.5 • Internet Explorer 9 or later. OKI Printer Resetter Utility System Requirements: OKI Printer Resetter Utility is designed to work with all OKI printers. To run the application, you need to have: • Windows 8 •.NET framework 3.5 • Internet Explorer 9 or later. OKI Printer Resetter Utility Customer Support: OKI Printer Resetter Utility can reset toner, drum, fuser and belt life counters for OKI printers without having to resort to expensive, specialized tools. Key features: • Reset all counters at once • Reset only selected counters • Full reset or reset specific counters • Adjust counter values • Adjust counter values • Restore to original configuration OKI Printer Resetter Utility can reset toner, drum, fuser and belt life counters for OKI printers without having to resort to expensive, specialized tools. Key features: • Reset all counters at once • Reset only selected counters •

# OKI Printer Resetter Utility Crack+ [Win/Mac]

OKI Printer Resetter Utility is a straightforward application that provides a solution to this issue, at least for users who own OKI printers. It allows you to reset toner, drum, fuser and belt life counters without having to resort to expensive, specialized tools. Useful program that supports a wide range of printer models The application can work with all OKI devices that have been released since 2002, and it supports both monochrome and color printers. After launching the program, you can use the built-in search function to find all available printers on the local network quickly. However, it is also possible to add new devices by providing their IP address or DNS. Perform a full reset or select specific counters Once you have found your device, you can either set all counters to their default values or choose which of them should be reset. For example, you can modify the cyan, magenta, yellow or black drum or toner counters, as well as reset all their values, so that the device considers them to be full. Easy-to-use tool that can also restore the original configuration Naturally, it may be necessary to restore the counters to their initial states, and OKI Printer Resetter Utility allows you to do so. The application is very easy to use in general, as minimal experience is required to perform the supported operations and reset the printer counters. All in all, OKI Printer Resetter Utility is a handy program that provides you with a quick and easy method of resetting the counters on your OKI printer. It can reduce printing costs significantly, and the application is very novice-friendly, as it also allows you to revert to the initial configuration after performing any modifications. By Kyoko Incredible 10/15/2015 Incredible software I also found this software very useful. However, I would have preferred a more human-friendly GUI. By Joey OKI Printer Resetter Utility 08/06/2015 This software is the best, very easy to use! this software was the best i ever tryed.easy to use and very intuitive and straight forwa

## What's New in the OKI Printer Resetter Utility?

This application is a collection of various command line utilities to reset many important OKI printer parameters. Each of the utilities can reset to defaults the printer parameters in a separate way. The application is compatible with the OKI models released since 2002. This software is freeware. Reset Print Counter Calculates and sets various print counter reset parameters. De-installs OKI Printer Resetter Installs OKI Printer Resetter. Resets Print Counter Resets the main or lower print counter, Resets Various Counter Resets the following counters, Cvan Magenta Yellow Black Color Settings Settings the Color Settings. Basic Reset Resets the Print Counter, the Color Settings, and the Print Status. Color Status Changes the Color Status, Basic Settings Basic Settings. Reset Reset OKI Printer Resetter, FAO What is the latest version of this software? 2.0.3.0 (Downloaded: 01/22/2012) What operating systems are supported? Windows (All Versions) and Linux (All Versions) Does this software support my printer? Yes, OKI Printer Resetter Utility supports all OKI printers released since 2002. Can I reset all my printer's counters? Yes, OKI Printer Resetter Utility allows you to reset each of the printer's counters to their default values. Can I reset only specific counters? Yes, OKI Printer Resetter Utility allows you to set which counters should be reset. What's the difference between OKI Printer Resetter and OKI Printer Resetter Utility? OKI Printer Resetter has a more comprehensive set of operations, such as restoring the default settings. However, OKI Printer Resetter Utility is easier to use because it allows you to reset a specific counter in a few simple operations.X-linked hypophosphatemia in adult patients with idiopathic FGF23-dependent renal phosphate wasting: a clinical and molecular approach. X-linked hypophosphatemia (XLH) is the most common inherited form of rickets and results from mutations in the fibroblast growth factor 23 (FGF23) gene. Patients with XLH typically have lifelong hypophosphatemia, rickets, and abnormal renal phosphate handling. We hypothesized that adult patients with FGF23-dependent renal phosphate wasting have XLH. We studied 40 patients (31 women, 9 men) with idiopathic renal phosphate wasting and renal Fanconi syndrome and documented FGF23 elevation. Serum phosphate was measured at baseline and, after phosphate repletion, at monthly intervals. Routine biochemistry, bone densitometry, and hemogram were also performed. Molecular analysis of the FGF23 gene was performed in 11 patients. The mean age of patients

### **System Requirements:**

Software Requirements: Real Mode Keyboards are DIP 40 key PS/2 keyboard compatible and will support DIP-40 and DIP-65. FPDI Mode is an open source emulation of the IBM 3620 DIP-40 Smart card Reader. To use FPDI mode, install the Floppy Emulator. DIP-40 Standard Input PIC 18F-VTC1 Max frequency 20MHz Stack of 2 Coresize 2 Power supply 6V, max 12A

http://tirupatilist.com/wp-content/uploads/2022/06/Time\_Study\_and\_Work\_Measurement\_Software\_Database\_for\_MS\_Acc.pdf http://saddlebrand.com/wp-content/uploads/2022/06/SimLab\_Composer\_Animation\_Edition.pdf https://www.fiol-mallorca.com/upload/files/2022/06/Yi4ZnhzVzH2WPQaqC9LB\_06\_08ab50417f40ea489bdb0268206158bd\_file.pdf https://doitory.com/application-manager-crack-april-2022/ https://herbariovaa.org/checklists/checklist.php?clid=16936 https://amzhouse.com/wp-content/uploads/2022/06/elgflav.pdf https://eskidiyse.com/index.php/full-screen-busy-crack-full-version-for-windows/ https://serv.biokic.asu.edu/pacific/portal/checklists/checklist.php?clid=5039 https://gruzovoz777.ru/2022/06/06/screen-capture-professional-edition-1-3-1-crack-keygen-for-lifetime-2022/ https://catbuzzy.com/upload/files/2022/06/ho5EPlc3kgwlFb17UY21\_06\_08ab50417f40ea489bdb0268206158bd\_file.pdf